# F.

# **Chapter 5: Threads**

5.1

- Overview
- Multithreading Models
- Threading Issues
- Pthreads
- Solaris 2 Threads
- Windows 2000 Threads
- Linux Threads
- Java Threads

**Operating System Concepts** 

#### Single and Multithreaded Processes Threads are lightweight processes – have own thread ID, PC, registers, stack code data files code data files registers registers registers registers stack stack stack stack thread single-threaded multithreaded **Operating System Concepts** Silberschatz, Galvin and Gagne ©2002 5.2

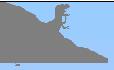

#### **Benefits**

- Responsiveness
  - Can run even if one thread blocked or busy
  - Web browser example one thread per client
- Resource Sharing
- Economy
  - Creating and context switching threads is low cost
  - Solaris 2: creating 30x, context switch 5x slower for procs

5.3

- Utilization of MP Architectures
  - Run each thread on different CPU

Operating System Concepts

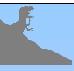

#### **User Threads**

- Thread management done by user-level threads library
- No need for kernel intervention
- Drawback : all may run in single process. If one blocks, all block.

5.4

- Examples
  - POSIX Pthreads
  - Mach C-threads
  - Solaris threads

Operating System Concepts

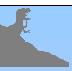

#### **Kernel Threads**

- Supported by the Kernel
- Generally slower to create than user threads
- If one blocks another in the application can be run
- Can be scheduled on different CPUs in multiprocessor
- Examples
  - Windows 95/98/NT/2000
  - Solaris
  - Tru64 UNIX
  - BeOS
  - Linux

**Operating System Concepts** 

5.5

# Multithreading Models ■ Many-to-One ■ One-to-One ■ Many-to-Many Operating System Concepts 5.6 Silberschatz, Galvin and Gagne ©2002

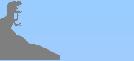

## Many-to-One

- Many user-level threads mapped to single kernel thread.
- Used on systems that do not support kernel threads.

**Operating System Concepts** 

5.7

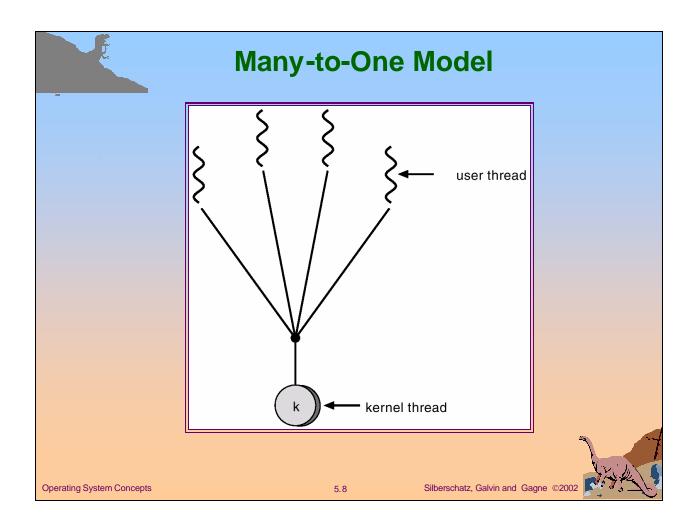

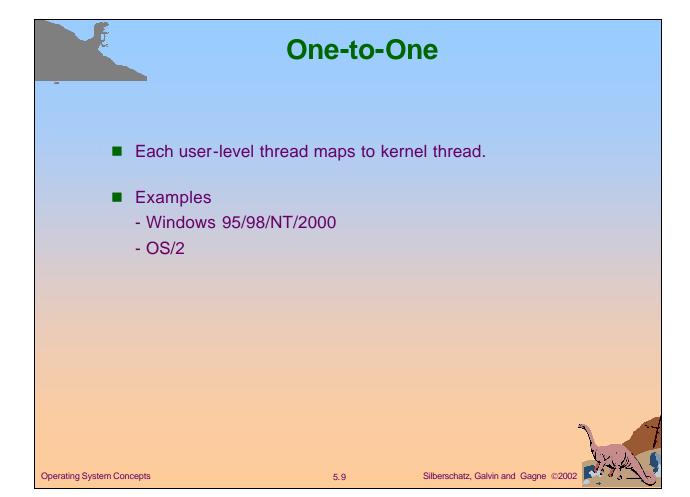

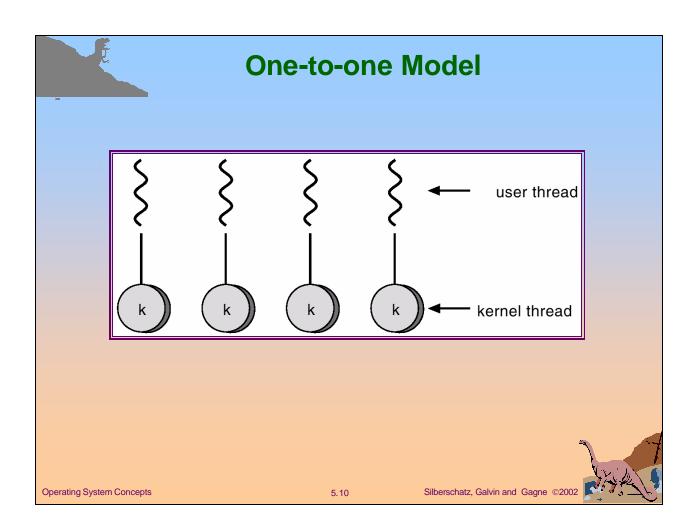

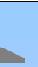

### **Many-to-Many Model**

- Allows many user level threads to be mapped to many kernel threads.
- Allows the operating system to create a sufficient number of kernel threads.
- Solaris 2
- IRIX

**Operating System Concepts** 

- HP-UX
- Tru64 Unix
- Windows NT/2000 with the *ThreadFiber* package

5.11

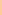

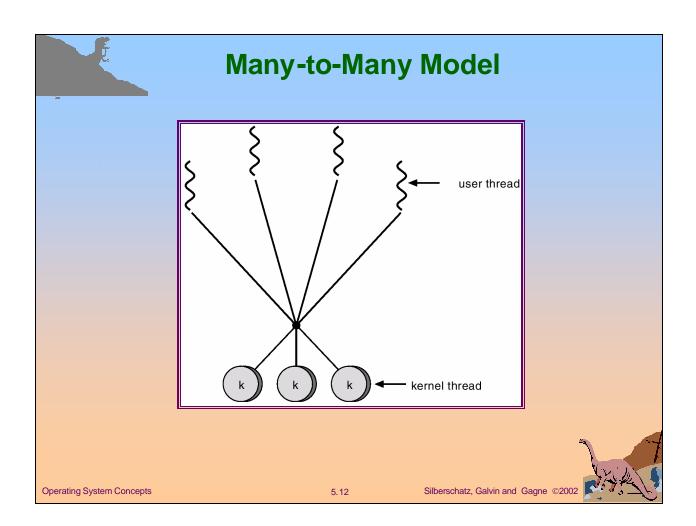

#### **Threading Issues**

- Semantics of fork() and exec() system calls
  - Duplicate all threads or not
  - Exec replaces all threads
  - If call exec next no need to duplicate all threads.
- Thread cancellation.
  - Asynchronous or deferred (target thread checks periodically)
  - Resource reclamation problem
- Thread pools
  - Create pool of threads to do work
  - When server receives request awakens thread. Returns on finish.
  - Advantages:
    - Faster than creating threads
    - Limits number of threads in server and hence load on CPU

5.13

■ Thread specific data

Operating System Concepts

Silberschatz,

#### **Threading Issues**

- Signal handling
  - Signals can be synchronous (e.g. illegal memory access) or asynchronous (e.g. i/o completion, ^C)
  - Handled by default handler or user-defined handler
  - Where should the thread be delivered?
    - To thread to which applies (synchronous signals)

5.14

- To all threads in process
- To certain threads in process
- Assign a specific thread to receive all signals (Solaris 2)

Operating System Concepts

Silk

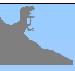

#### **Pthreads**

- a POSIX standard (IEEE 1003.1c) API for thread creation and synchronization.
- API specifies behavior of the thread library, implementation is up to developer of the library.
- Common in UNIX operating systems.

**Operating System Concepts** 

5.15

# Pthreads example

```
#include <pthread.h>
        #include <stdio.h>
                                     /* this data is shared by the thread(s) */
        int sum:
        void *runner(void *param);
                                                               /* the thread */
        main(int argc, char *argv[])
        pthread t tid;
                                 /* the thread identifier */
        pthread attr tattr; /* set of attributes for the thread */
        if (argc != 2) {
                  fprintf(stderr,"usage: a.out <integer value>\n");
                  exit();
        if (atoi(argv[1]) < 0) {
                  fprintf(stderr,"Argument %d must be non-negative\n",atoi(argv[1]));
                  exit();
        pthread_attr_init(&attr);
                                                    /* get the default attributes */
        pthread_create(&tid,&attr,runner,argv[1]);
                                                           /* create the thread */
                                             /* now wait for the thread to exit */
         pthread_join(tid,NULL);
        printf("sum = %d\n",sum);
Operating System Concepts
                                                            Silberschatz, Galvin and Gagne ©2002
                                             5.16
```

# 

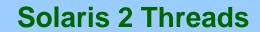

- User and Kernel level threads, Light weight processes (LWP)
- Process : one or more LWPs
- Each LWP has kernel thread
- One LWP is needed for each user thread that may block
- If kernel thread blocks, LWP, and user level thread also block
- If all LWPs in process block, but there are user level threads which could run, kernel creates new LWP
- Kernel "ages" LWPs and deletes unused ones after +-5 min
- Kernel threads may be bound to particular CPU

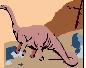

Operating System Concepts

5.18

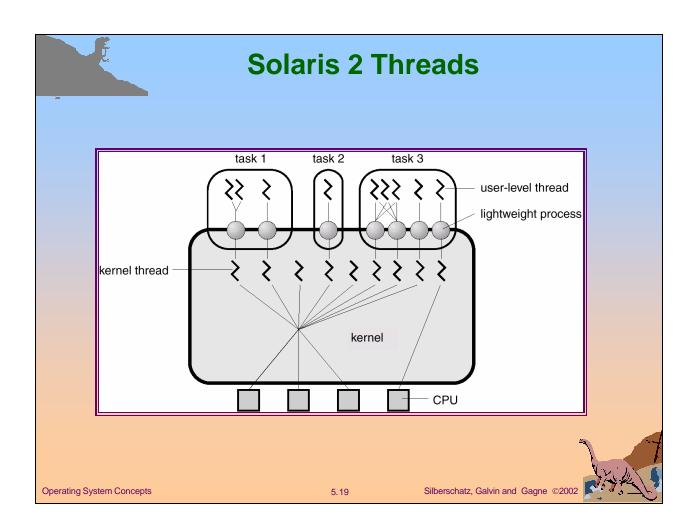

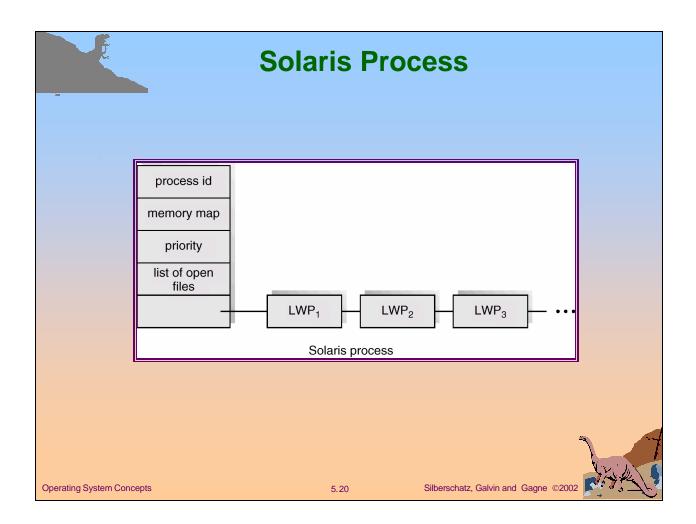

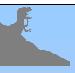

#### **Windows 2000 Threads**

- Implements the one-to-one mapping.
- Each thread contains
  - a thread id
  - register set
  - separate user and kernel stacks
  - private data storage area

**Operating System Concepts** 

5.21

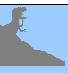

#### **Linux Threads**

- Linux refers to them as tasks rather than threads.
- Thread creation is done through clone() system call.
- Clone() allows a child task to share the address space of the parent task (process)
- The amount of parent process shared is determined by a set of flags passed as parameter in clone() call
  - None set, no sharing clone() is fork()
  - All set, everything shared

**Operating System Concepts** 

5.22

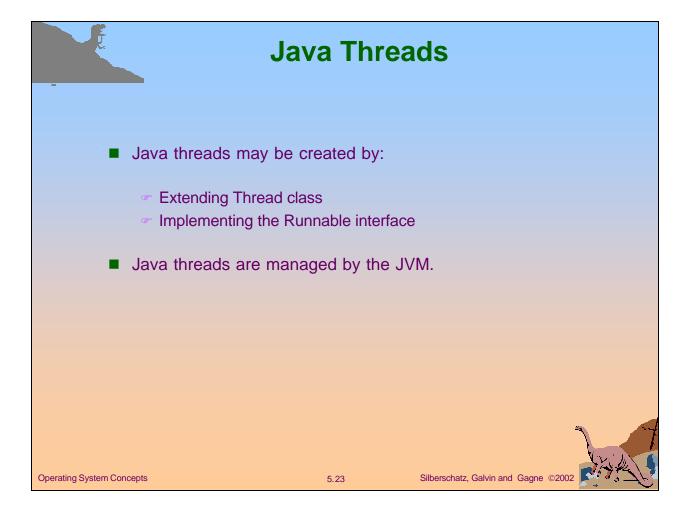

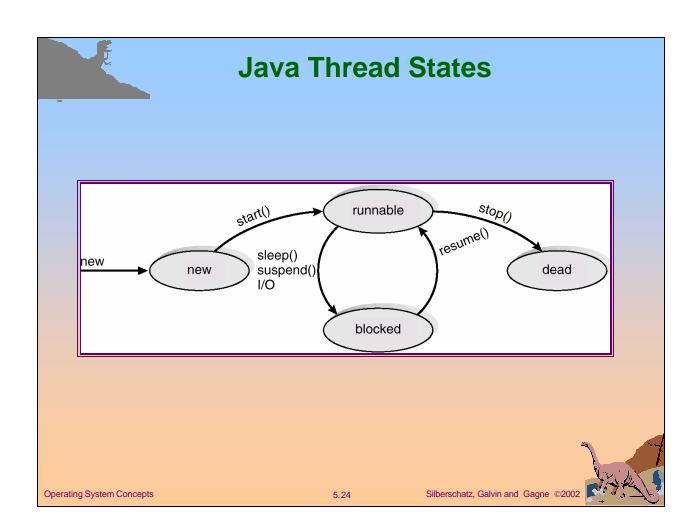

# 

#